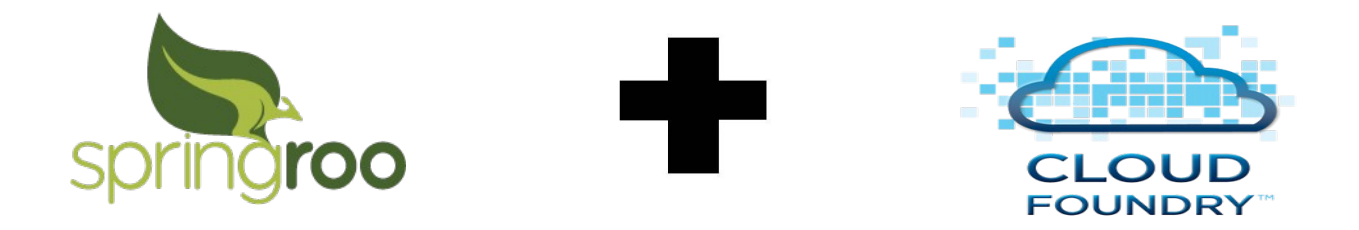

#### Rapid Application Development for Cloud

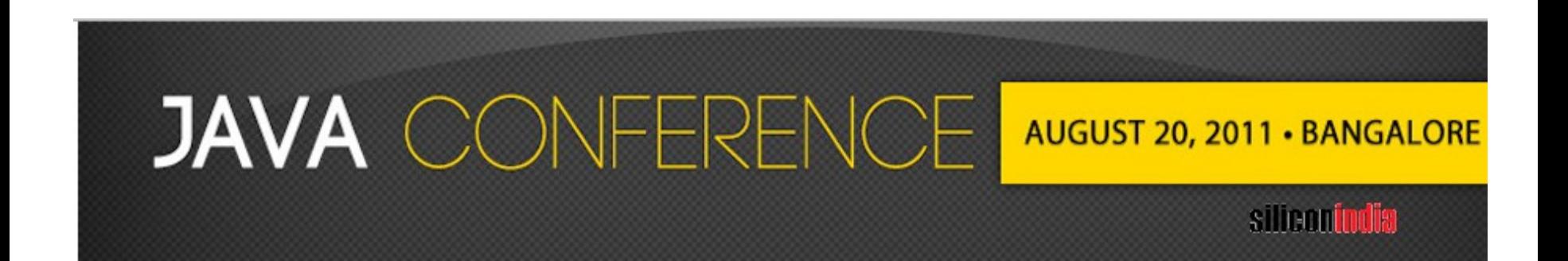

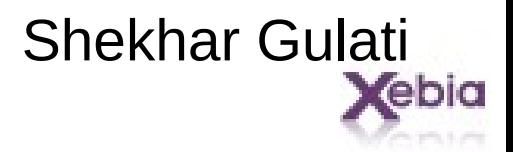

## Hi, my name is .. Shekhar Gulati

- Senior Java Consultant at Xebia
- Spring, Big Data, NoSQL enthusiast
- Freelance Writer

- squlati@xebia.com
- Twitter handle : shekhargulati

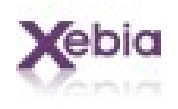

# Agenda

- Spring Roo
	- Why, What, and How Demo
- CloudFoundry
	- PaaS, Why, What, and How Demo
- Conclusion

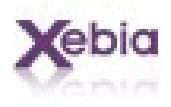

## Spring Mission

#### #J2EE or JavaEE should be easier to use.

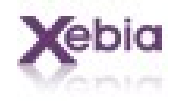

### Mission Accomplished

Now What?

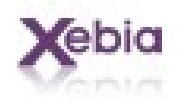

## Problems

- Lot of code to write for very simple applications.
- Lot of configuration stuff
- Java developers are not productive compared to Grails, Rails or Python developer.
- But .... Java is still most popular and used language.

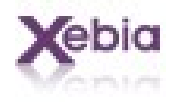

### Example Application

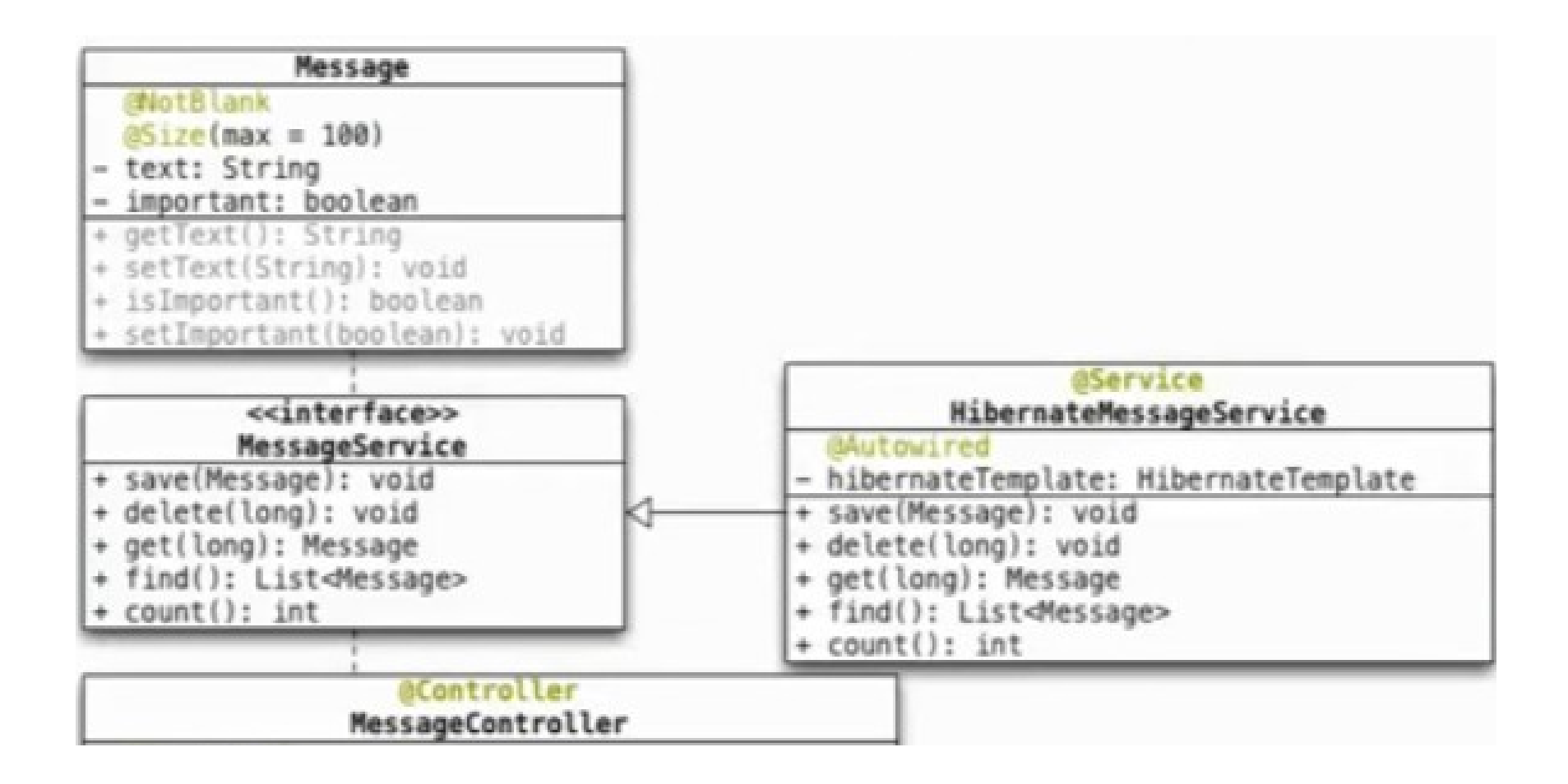

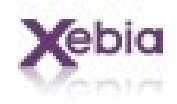

## Enter Spring Roo

- Easy to use productivity tool
- Code generator Spring based enterprise applications.
- Development time only.
	- No runtime
	- No negative performance impact
	- No memory overhead
	- No Roo deployment
- Use best of breed.

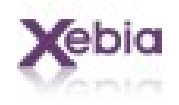

### Why should you learn Spring Roo?

- Great learning tool.
- Follows Spring best practices.
- Standard based JPA, JSR303 etc.
- Will keep you updated with Spring.

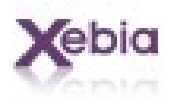

## Demo – Building a Blog

Entity Relationship Diagram (ERD)

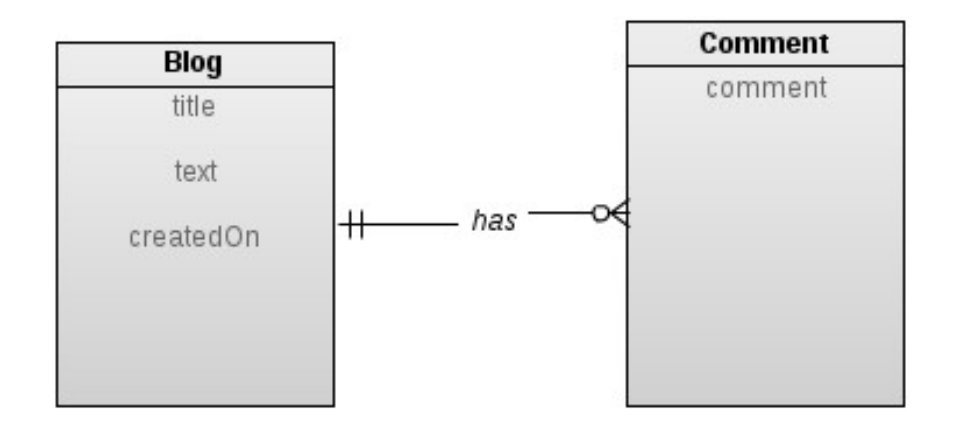

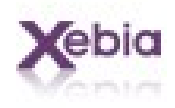

## Feature Covered & Show Code

- Project Management
- Entity support
- Field management
- Persistence
- JUnit testing
- Spring MVC controller
- Spring Security

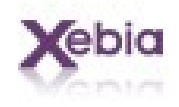

### There is lot more ….

- GWT support
- Selenium Testing support
- Internationalization support
- Social sites support like twitter, youtube
- NoSQL support Neo4J
- Add-on creation support
- Third party add-ons

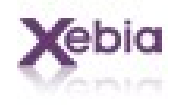

### Now I want to deploy my application.

#### Where should I deploy?

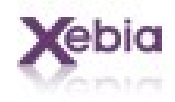

#### **Platform as a Service: The Strategic Center of Cloud-Computing Architecture**

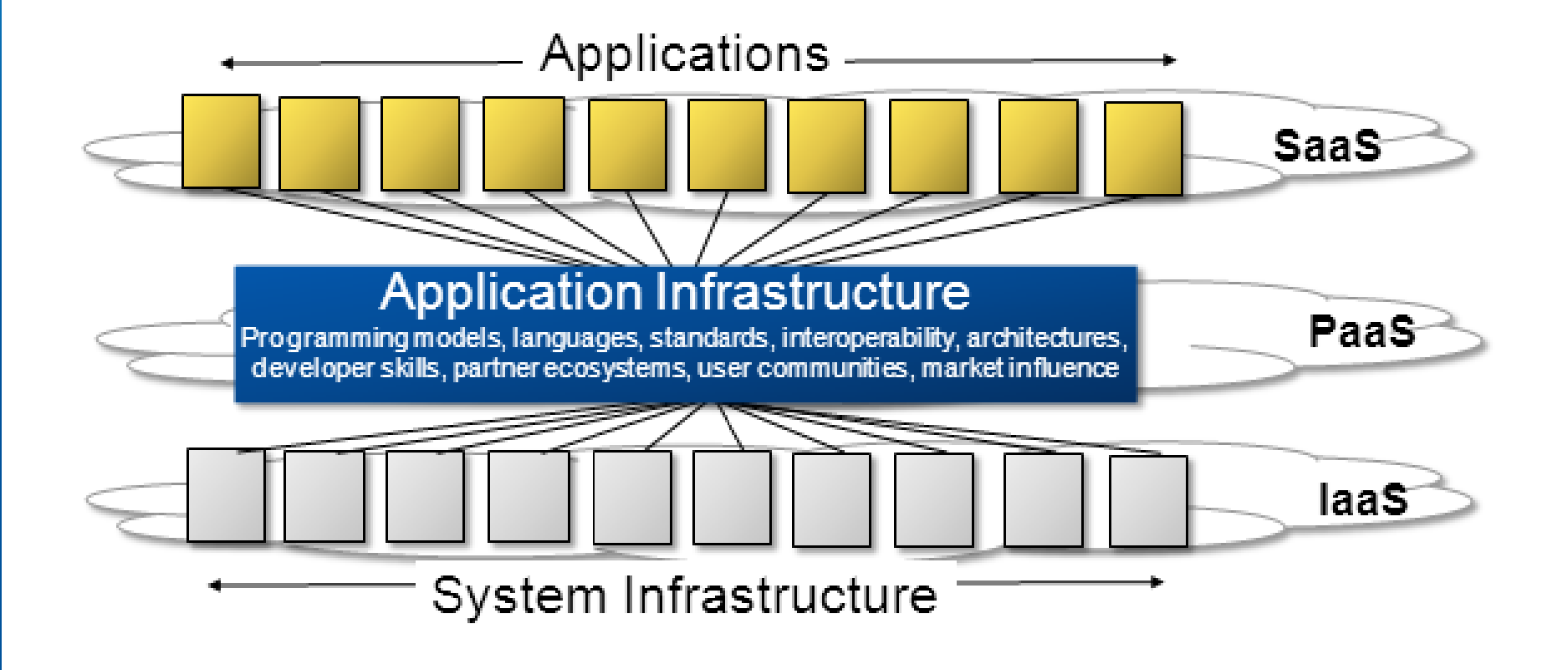

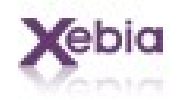

## Issues with existing PaaS

- Can't run existing code
- Tied to particular environment
- Vendor lock-in(lack of Cloud portability)
- Deployment on public cloud only
- Need to change mindset
- Support for diluted frameworks

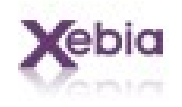

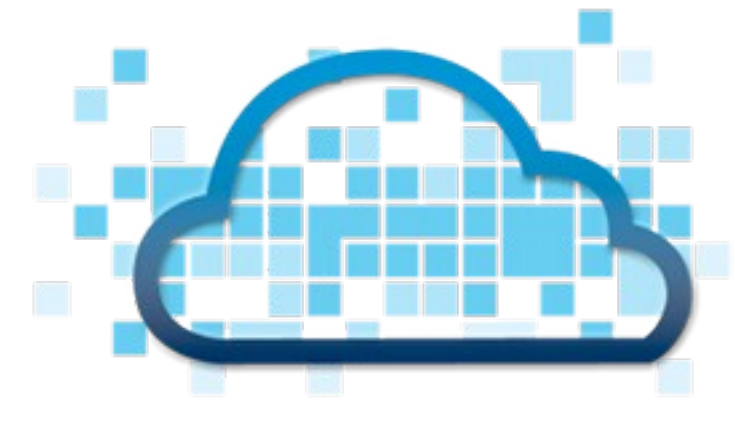

### **CLOUD FOUNDRY™**

#### The Open Platform as a Service

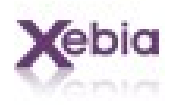

## Enter CloudFoundry

- Open Source
- Multi language, Multi framework, Multi Application services, and Multi Cloud.
- Cloud Portability
- Cloud Foundry is both
	- deployment destination
	- layer that allows deployment to a choice of clouds, both public and private.

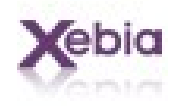

## Cloud Foundry – The Open PaaS

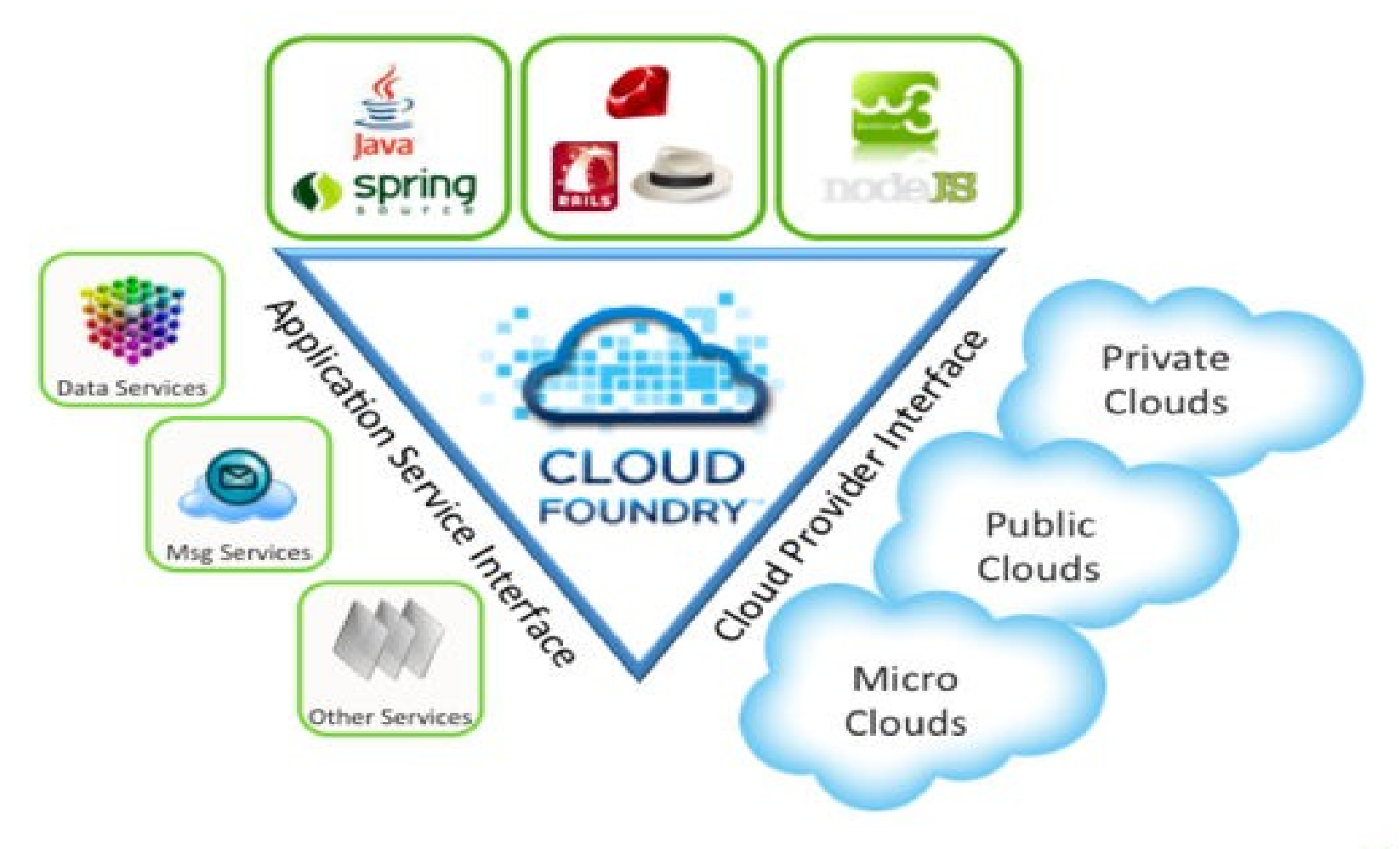

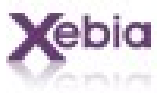

### Deployment Options

- STS
- VMC command line
- Spring Roo Cloud Foundry Add-on

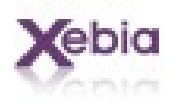

### Demo – Deploy to Cloud Foundry

- Switch to MySQL
- CloudFoundry commands
	- login
	- deploy
	- start, stop
	- create a service, bind a service
	- list of apps and services
	- delete the application.

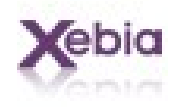

### There is lot more ...

- NoSQL databases support
- Ruby, NodeJS, Scala, Groovy support.
- RabbitMQ support
- Micro Cloud support
- ….

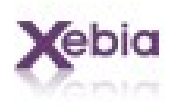

### Conclusion & Q/A

- Roo delivers serious productivity gains for Java.
- Roo is easy to learn and use
- No runtime, no lock-in no risk
- CloudFoundry allows you deploy your application as it is without any change.
- Spring Roo  $+$  CloudFoundry is match made in heaven.

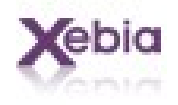

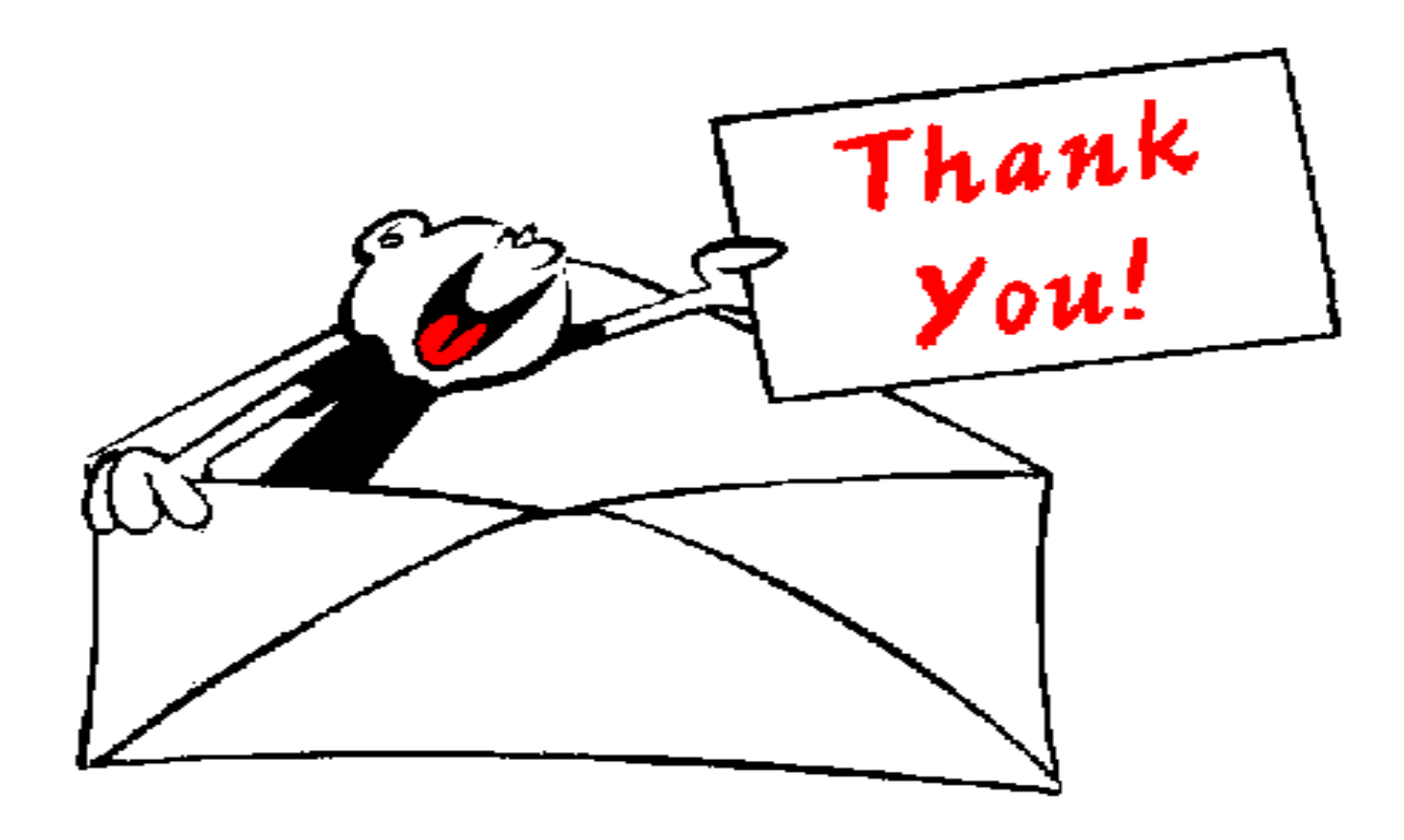

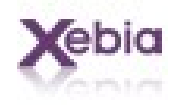